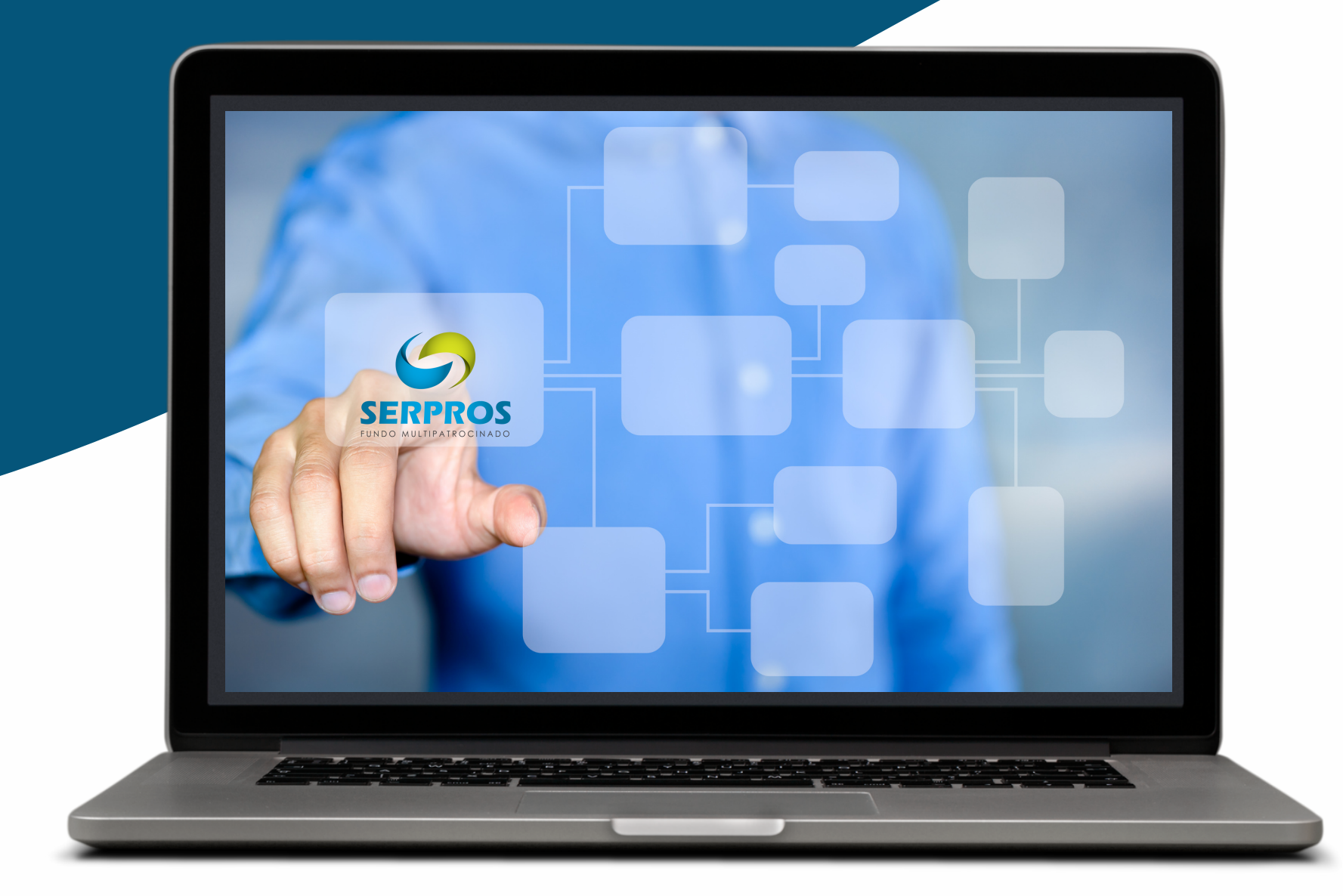

2023

## ELEIÇÕES SERPROS CONHEÇA O SISTEMA ELEITORAL

## **O SISTEMA ELEITORAL PODE SER ACESSADO PELO ENDEREÇO HTTPS://ELEICOES.SERPROS.COM.BR**

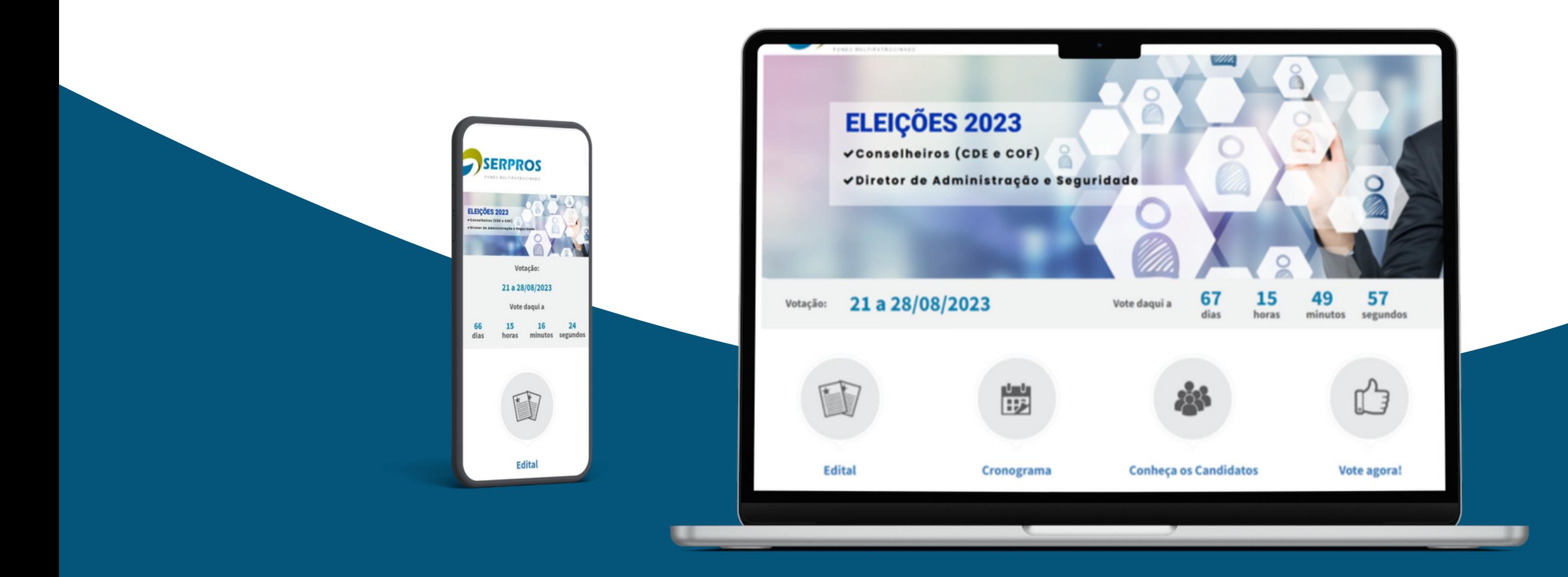

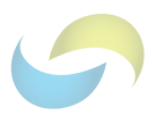

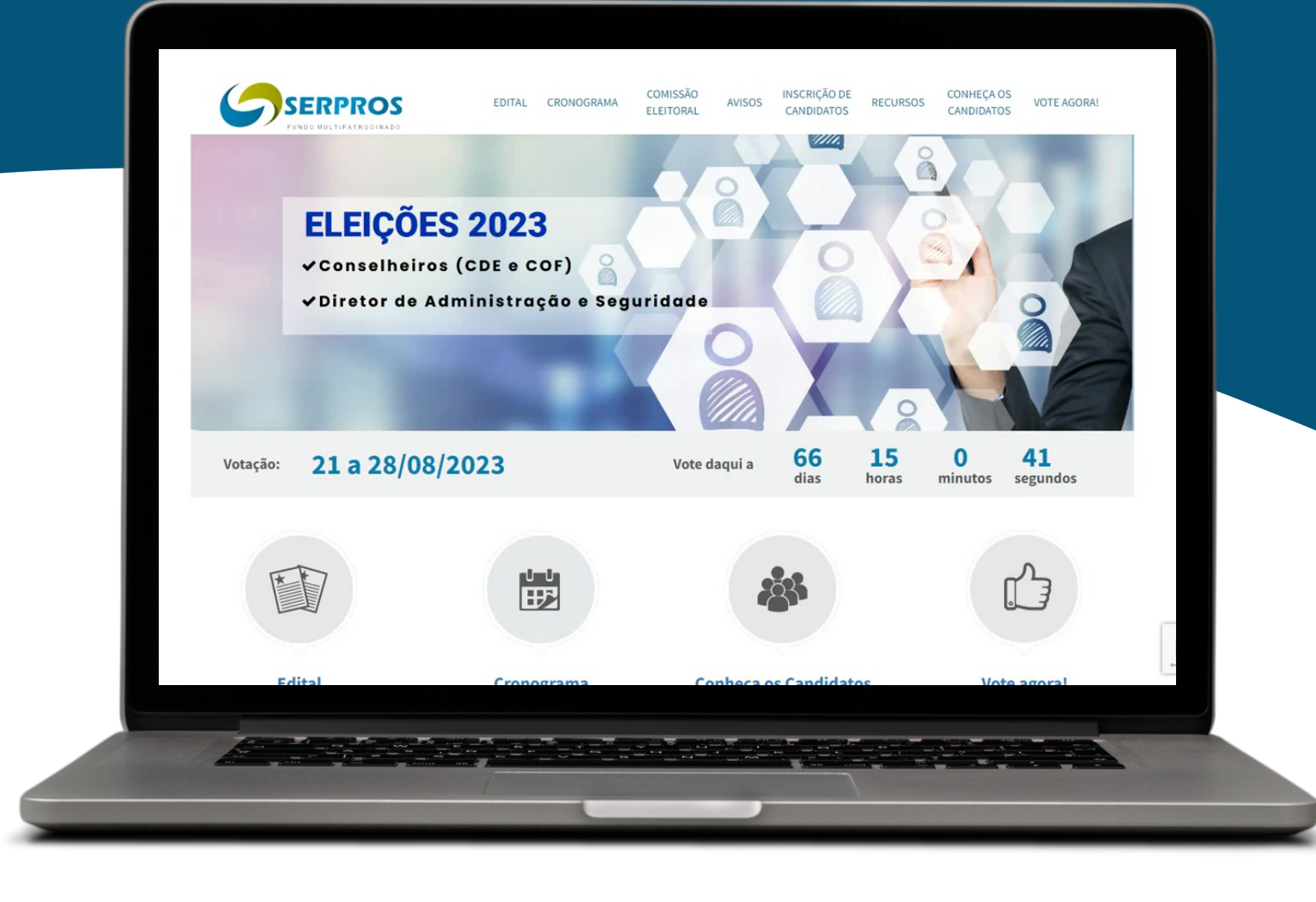

## LÁ VOCÊ TEM ACESSO ÀS FUNCIONALIDADES "EDITAL", "CRONOGRAMA", "COMISSÃO ELEITORAL", "AVISOS" E "INSCRIÇÃO **CANDIDATOS", QUE TAMBÉM ESTÃO DISPONÍVEIS NOS ÍCONES NA** PARTE INFERIOR DA PÁGINA.

**AS DEMAIS OPÇÕES/FUNCIONALIDADES DO SISTEMA ("RECURSOS" , "CONHEÇA OS CANDIDATOS" E "VOTE AGORA") SERÃO LIBERADAS OPORTUNAMENTE, CONFORME CRONOGRAMA ELEITORAL.**

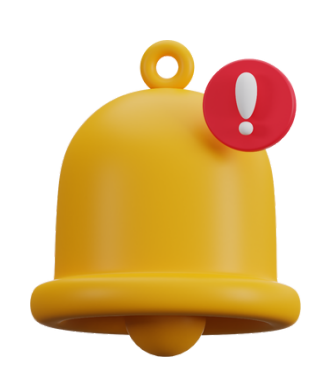

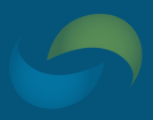

## **EDITAL**

**SERPROS** 

**PARA ACESSAR O EDITAL DE** ELEIÇÕES E O REGULAMENTO ELEITORAL, CLIQUE NA OPÇÃO "EDITAL", NA ABA SUPERIOR DA PÁGINA.

1 - Pelo presente edital, ficam convocados os participantes e assistidos do Serpros - Fundo Multipatrocinado, que se encontram em gozo dos seus direitos, observadas as normas estatutárias vigentes e o Regulamento Eleitoral, a participarem das eleições para os Conselho Deliberativo e Fiscal e de Diretor de Administração e Seguridade da entidade, a ocorrerem no exercício de 2023.

2 - O processo eleitoral está vinculado às vagas, datas e cronograma do presente edital, de acordo com o estabelecido no Regulamento Eleitoral, aprovado pelo Conselho Deliberativo, disponível na íntegra no site www.serpros.com.br, na plataforma específica para as Eleições do Serpros de 2023.

3 - A participação dos eleitores no processo eleitoral será por meio do voto pessoal, secreto e direto, exclusivamente por meio digital, acessível no site www.serpros.com.br.

4 - Serão eleitos 1 (um) titular e respectivo suplente representante dos participantes e assistidos para o Conselho Deliberativo, 1 (um) titular e respectivo suplente representante dos participantes e assistidos para o Conselho Fiscal e 1 (um) representante dos participantes e assistidos para o cargo de Diretor de Administração e Seguridade.

5 - Os mandatos para os Conselhos Deliberativos e Fiscal terão a duração de 4 (quatro) anos e o mandato para o cargo de Diretor de Administração e Seguridade terá a duração de 3 (três) anos, em cumprimento ao previsto no Estatuto do Serpros.

6 - Para concorrerem às vagas previstas nos Conselhos Deliberativo e Fiscal deverão ser realizadas inscrições compostas de um titular e um suplente, que deverá ser realizada pelo candidato titular. Para concorrerem à vaga prevista o candidato à Diretor de Administração e Seguridade é individual, deverá realizar sua inscrição individual nos termos do Regulamento Eleitoral. As inscrições deverão ser realizadas exclusivamente pelo site destinado às eleições.

7 - O Requerimento de Inscrição e documentação a ser encaminhada, incluindo todas as declarações padrão obrigatórias prevista no item 11 deste edital, deverão ser anexadas no ato de inscrição das duplas aos conselhos ou da inscrição do candidato a Diretor de Administração e Seguridade a partir do horário da divulgação do edital pelo Serpros no dia 13 de junho de 2023, até às 23:59h do dia 23 de junho de 2023, conforme cronograma eleitoral e instruções do site.

8 - Os candidatos não poderão concorrer a vagas simultaneamente nos dois colegiados ou ao cargo eletivo da Diretoria Executiva.

9 - São requisitos necessários ao registro das candidaturas os seguintes:

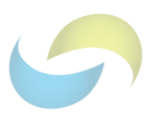

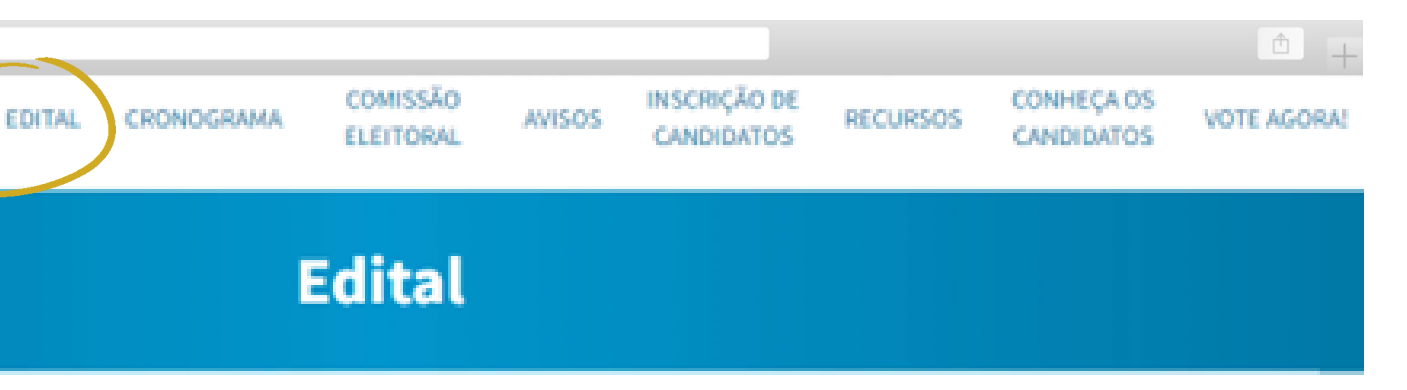

#### **EDITAL DE ELEIÇÕES 2023**

## CRONOGRAMA

#### 

#### **SERPROS**

**EDITA** 

#### Cronograma Eleitoral - Eleições 2023

#### # Etapas

- 1 Divulgação do início do processo eleitoral por meio d no site do Serpros
- Inscrição de candidatos (Participantes e Assistidos) p 2.
- 3 Análise de candidatos inscritos aos cargos dos Consei
- 4 Validação do pedido de inscrição pela Comissão Eleit sobre o deferimento ou indeferimento da candidatur
- 5 Prazo para a interposição de recurso dos candidatos
- Prazo para a análise da Comissão Eleitoral sobre recu 6.
- Divulgação do resultado da análise aos candidatos re
- Prazo para recursos hierárquico à Diretoria Executiva 8 inscrição pela Comissão Eleitoral
- 9 Prazo para análise dos recursos hierárquicos pela Dir indeferimento de inscrição pela Comissão Eleitoral

10 Divulgação do resultado da decisão da Diretoria Exec

## CLIQUE NA OPÇÃO "CRONOGRAMA", NA ABA SUPERIOR DA PÁGINA.

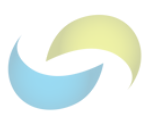

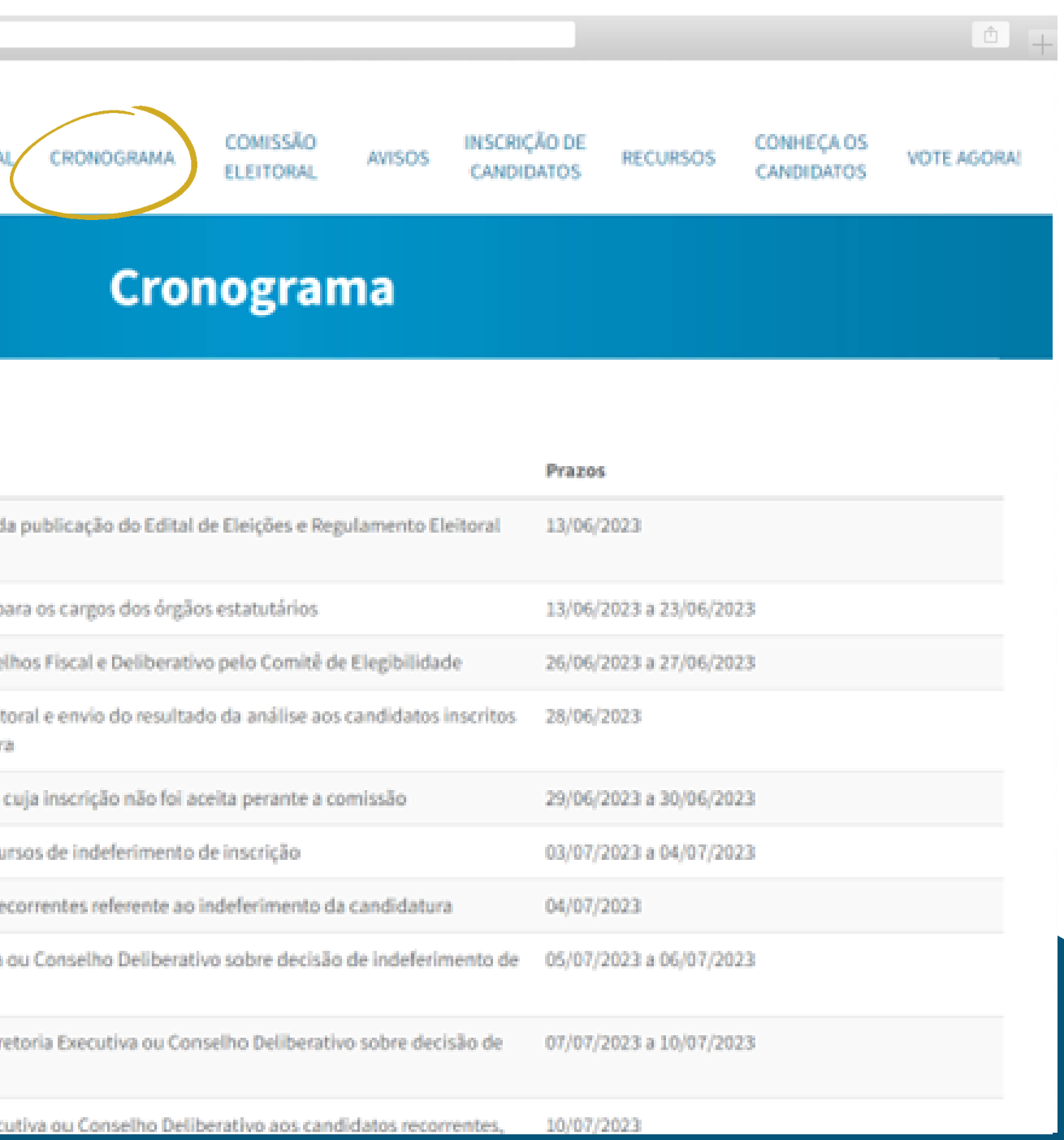

## **COMISSÃO ELEITORAL**

**PARA CONHECER OS INTEGRANTES DA** COMISSÃOELEITORAL, CLIQUE NA OPÇÃO "COMISSÃO ELEITORAL", NA ABA SUPERIOR DA PÁGINA.

 $\bullet$   $\bullet$   $\langle$   $>$ 

## **SERPROS**

**EDITAL** 

#### ELEIÇÕES PARA OS CONSELHOS DELIBERATIVO E FISCAL DO SERPROS

Membros que integram a Comissão Nacional Eleitoral.

Ana Paula Cardoso Pimenta Participante ativa indicada pelo patrocinador Serpros (coordenadora)

**Danielle Fernandes de Oliveira** Participante ativa indicada pelo patrocinador Serpros

Jorge Benjamin de Azevedo Participante assistido indicado pelo patrocinador Serpro

Júlio Cesar Maia Pinto Guedes Participante indicado por associação representativa de participantes e a assistidos

Luiz Henrique Fadel Frazão Participante ativo indicado pelo patrocinador Serpro

A Comissão pode ser contatada através do e-mail comissao.eleitoral@serpros.com.br.

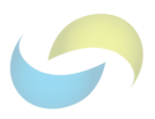

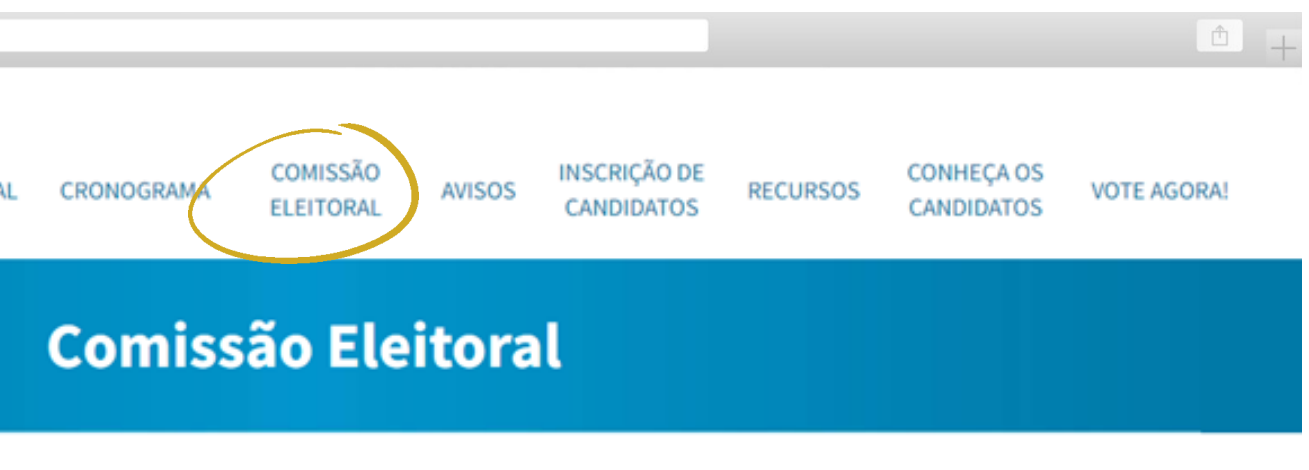

#### **AVISOS**

## **PARA ACOMPANHAR AS** NOTÍCIAS DO PROCESSO **ELEITORAL, CLIQUE EM** "AVISOS", NA ABA SUPERIOR DA PÁGINA.

 $\bullet \leftarrow \leftarrow$ 

#### **SERPROS**

#### 13/06/2023

#### AVISO<sub>1</sub>

ESCLARECIMENTOS AOS CANDIDATOS SOBRE A INSCRIÇÃO

no Regulamento Eleitoral e no Edital das Eleições.

2 - Para a candidatura aos cargos de conselheiros deliberativo e fiscal feita em dupla (§§4º e 5º do art. 4º, do Regulamento Eleitoral), o candidato titular deverá registrar (item 6, do Edital de Eleições) na aba "Inscrição de candidatos" os dados do titular.

3 - No caso dos candidatos aos conselhos deliberativo e fiscal, a inscrição conjunta do titular e do suplente se materializa pelo envio do Requerimento de Inscrição com o preenchimento das informações e anexação dos documentos tanto do titular, quanto do suplente.

4 - Os arquivos "Histórico do Candidato" e "Plataforma" são oportunidades para os candidatos se apresentarem aos eleitores e tais informações ficarão disponibilizadas publicamente. Os arquivos deverão ser preenchidos pelos candidatos e transformados em pdf para anexar na plataforma. Caso o candidato opte por não disponibilizar tais informações, basta anexar os arquivos "Histórico do Candidato sem informações" ou "Plataforma sem informações" em branco, que estamos disponibilizando neste aviso.

a. O "Requerimento de Inscrição" para o cargo concorrido, com declaração geral que contempla todas as declarações exigidas no edital, destacando-se que para o caso de candidatura aos cargos dos Conselhos, esses documentos deverão ser preenchidos e assinados pelos candidatos ao cargo de titular e suplente e<br>b. Todos os itens mencionados no requerimento de inscrição na lista "Documentos Anexados", de

deverão ser referentes aos candidatos ao cargo de titular e suplente.

6 - Outros documentos julgados necessários pelos candidatos para a comprovação dos requisitos também poderão ser anexados.

7 - Além dos documentos constantes da lista "Documentos Anexados", outros documentos poderão ser solicitados pela Comissão Eleitoral, nos termos previstos no Edital de Eleicões.

8 - O envio dos documentos indicados não representa o deferimento da candidatura, uma vez que serão analisados pela Comissão, devendo ser validados pelo Comitê de Elegibilidade (nos termos do artigo §3º do art. 4º do Regulamento Eleitoral) e sujeitos à conferência para validação.

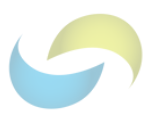

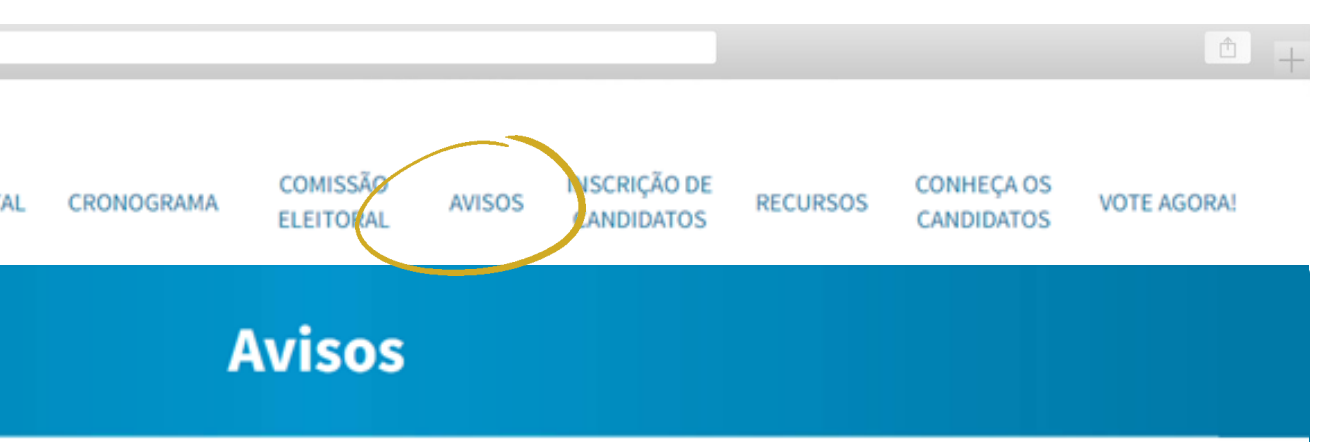

1 - A inscrição para o processo eleitoral é realizada na aba "Inscrição de candidatos", com o preenchimento das informações indicadas e anexação dos documentos comprobatórios previstos

PARA SE CANDIDATAR AOS CARGOS, CLIQUE NA OPÇÃO "INSCRIÇÃO DE CANDIDATOS" , NA ABA SUPERIOR DA PÁGINA.

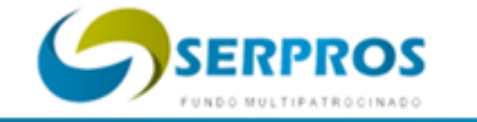

 $\bullet$   $\bullet$   $\langle$   $>$ 

**EDITAL** 

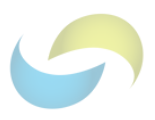

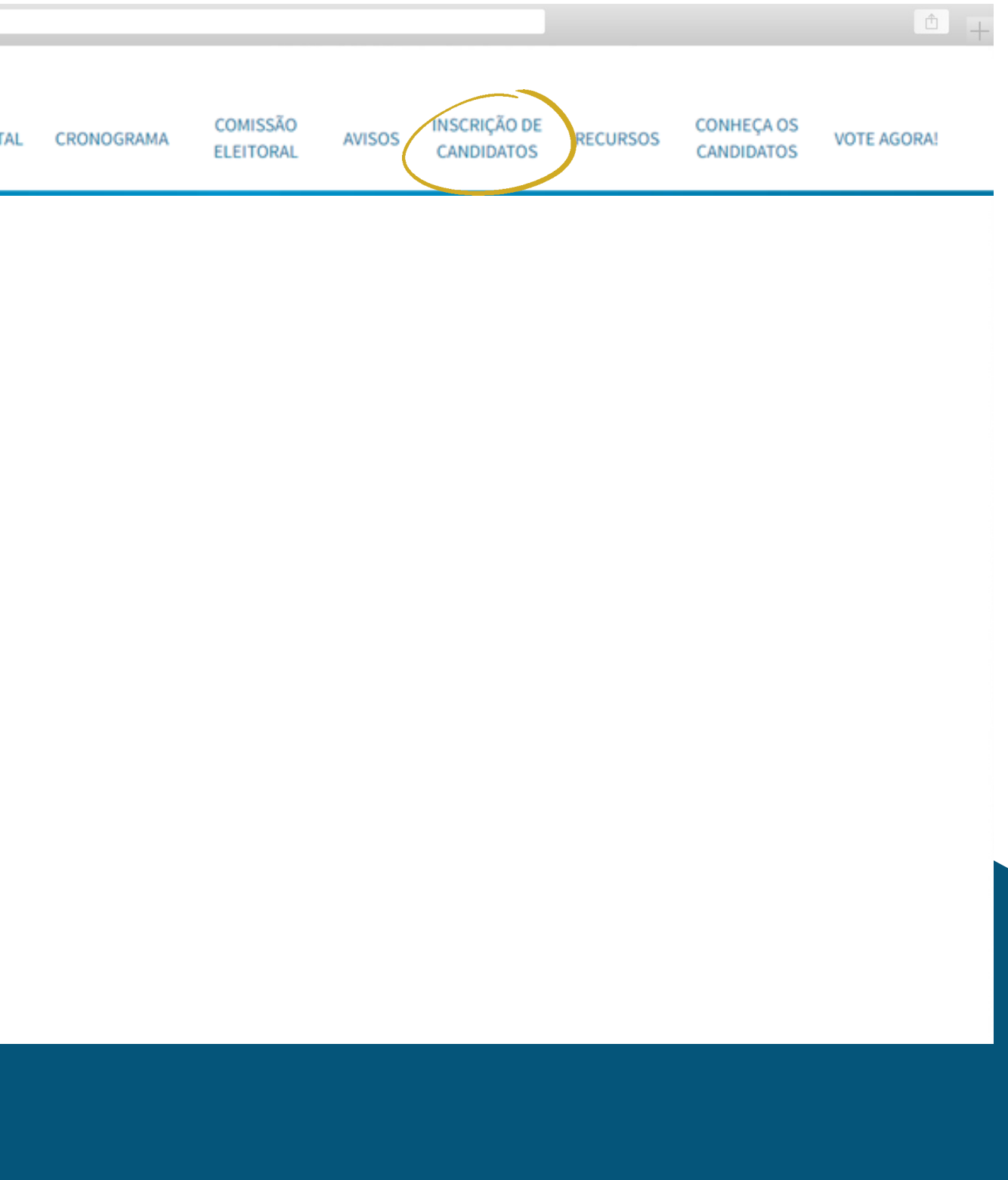

## **INSCRIÇÃO DE CANDIDATOS**

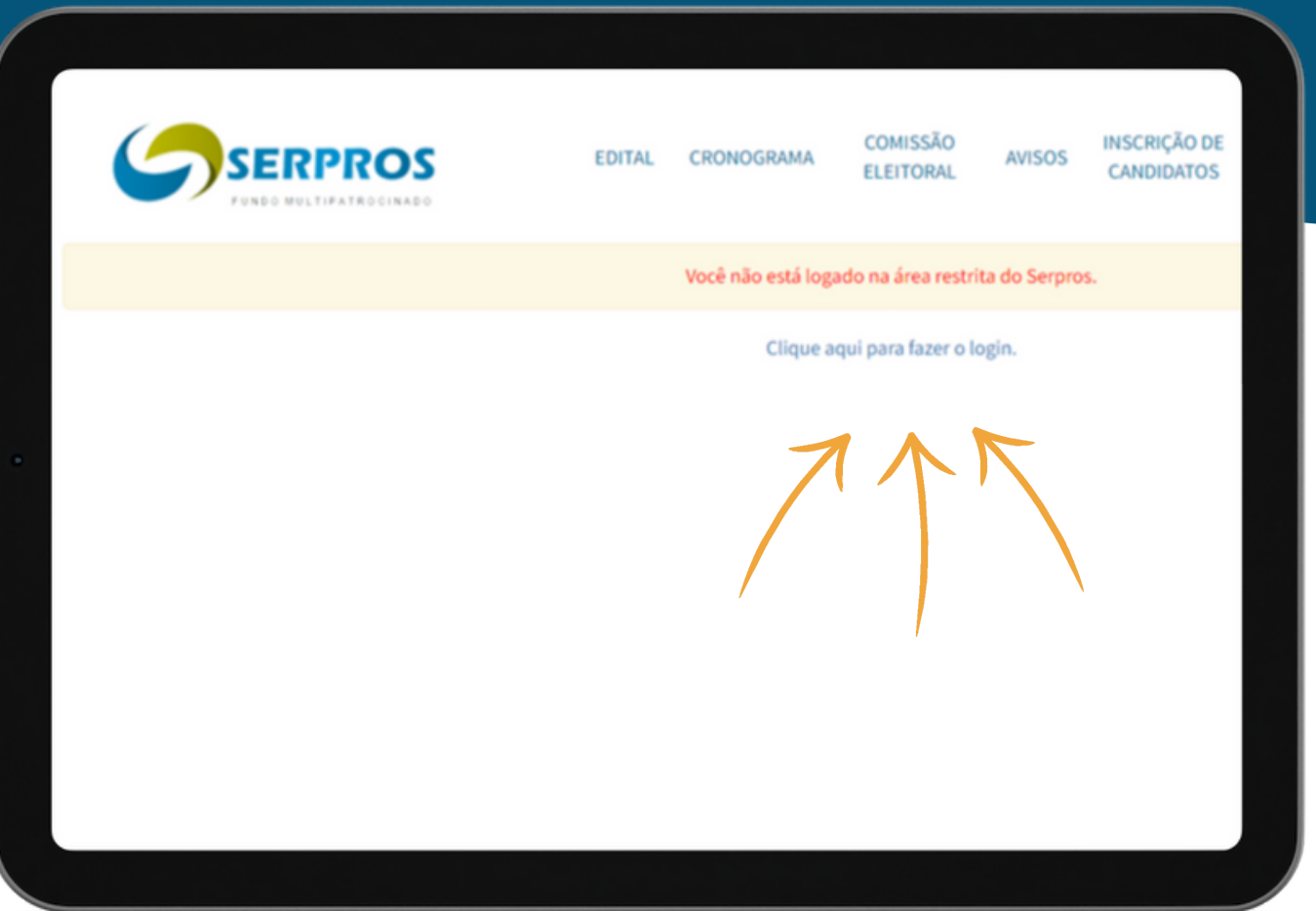

## PARA SE CANDIDATAR, É PRECISO ESTAR LOGADO NA ÁREA RESTRITA **DO SERPROS.**

• AO CLICAR NA OPÇÃO "CLIQUE AQUI PARA FAZER O LOGIN", INFORME CPF E SENHA DE ACESSO À ÁREA RESTRITA.

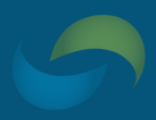

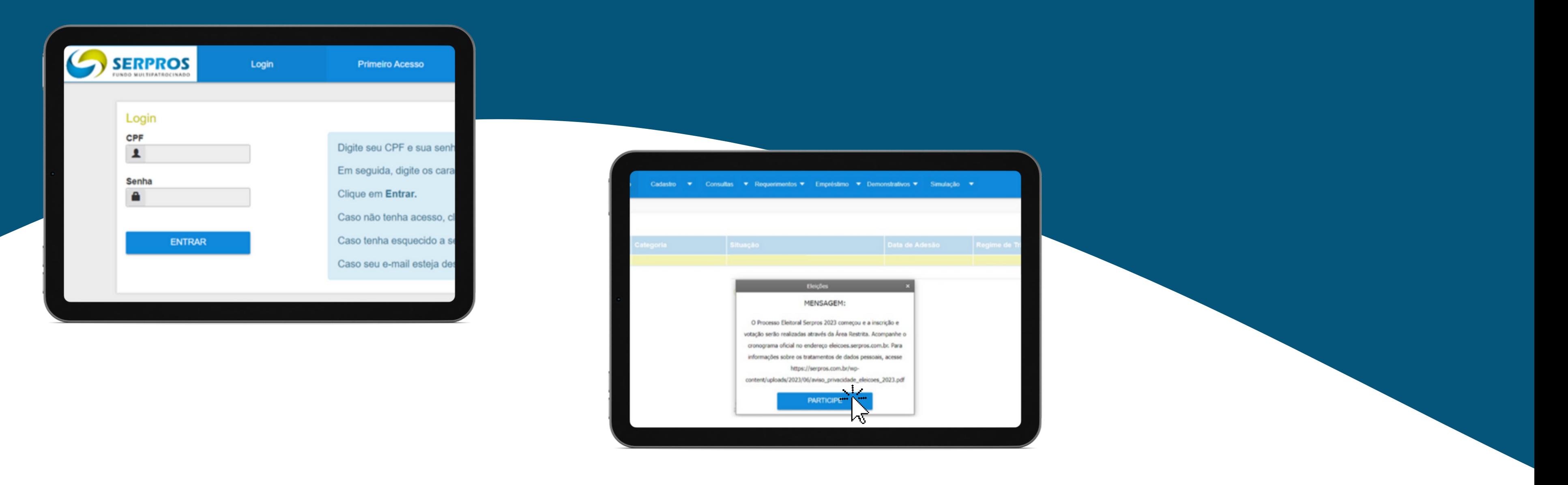

## APÓS INSERIR O CPF E SENHA DE ACESSO, CLIQUE EM "PARTICIPE" PARA INICIAR A INSCRIÇÃO.

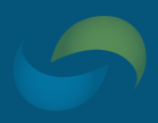

**CASO TENHA ALGUMA DIFICULDADE PARA ACESSAR O AMBIENTE RESTRITO,** ASSISTA AO NOSSO TUTORIAL "COMO ACESSAR A ÁREA RESTRITA", QUE ESTÁ **DISPONÍVEL NO NOSSO SITE E EM NOSSO CANAL NO YOUTUBE. D** 

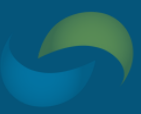

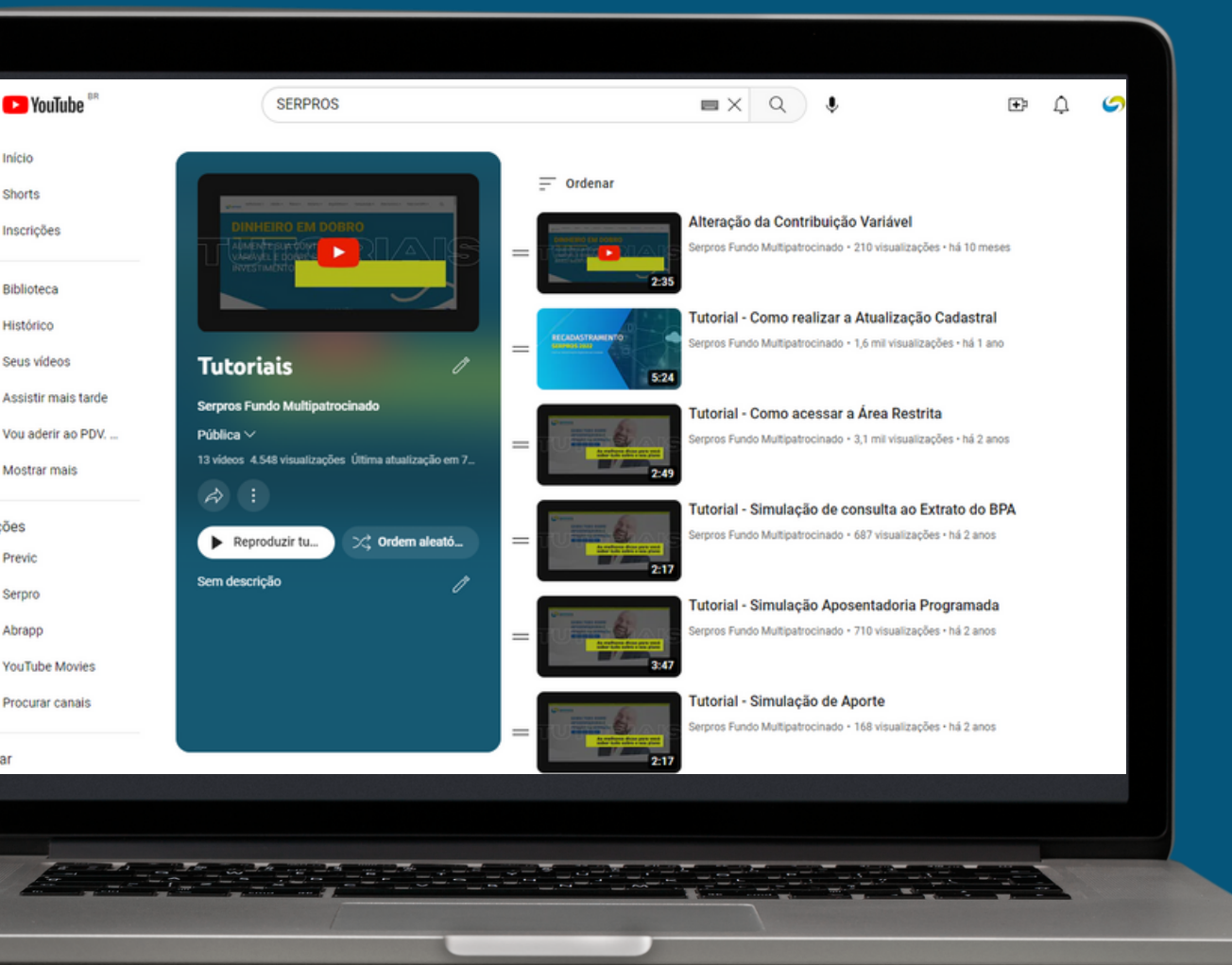

Início Shorts

Inscricõe

**Bibliotec** 

Histórico Seus vídeos

Mostrar mais

Serpro

Abrapp

YouTube Movie: Procurar canais

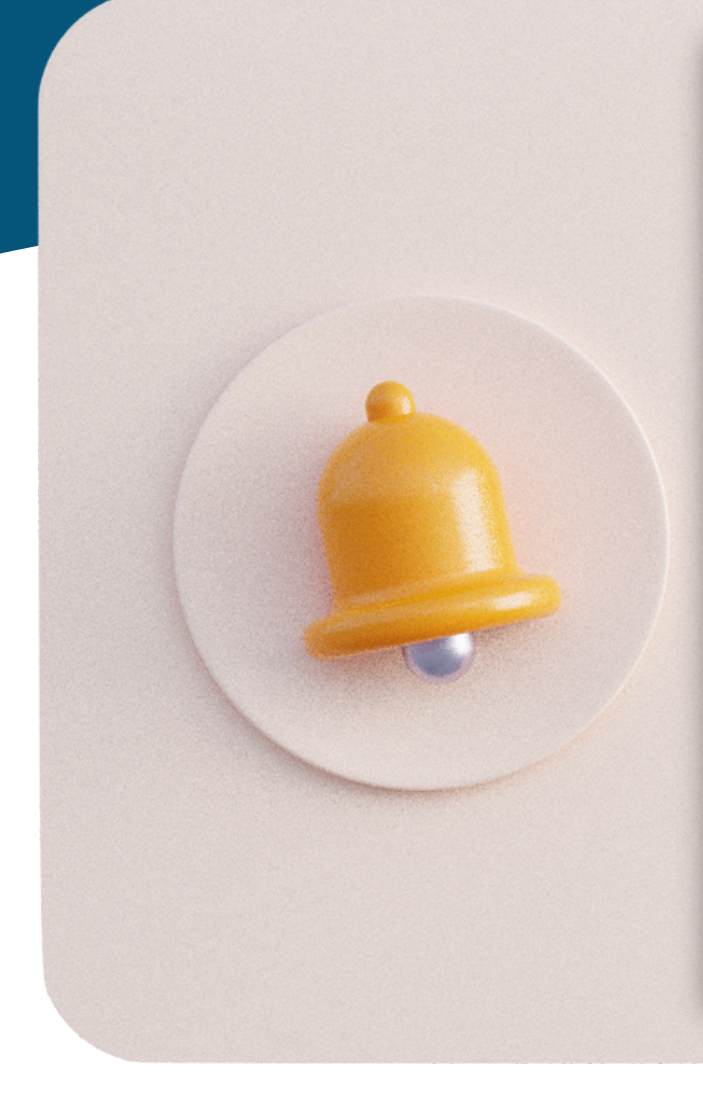

1-Até a data do término do período de inscrição, prevista no cronograma do presente edital para 23/06/2023, o candidato deverá encaminhar pelo sistema eleitoral à Comissão Eleitoral, em arquivo PDF, os documentos e certificados exigidos a seguir

- I. cópia de documento de identidade que contenha número de CPF
- II. formulário padrão de requerimento de inscrição devidamente preenchido;
- III. declaração padrão assinada informando que possui, no mínimo, 3 (três) anos como participante do plano de benefícios e está plenamente adimplente com as contribuições;
- IV. declaração emitida pela patrocinadora, que comprove, no mínimo, 3 (três) anos de vínculo empregatício, as funções e atividades exercidas, para o atendimento dos requisit do artigo 4º, incisos I e V do Regulamento Eleitoral;
- V. declaração de atividade autônoma, se necessário, para comprovar o atendimento do requisito do artigo 4º, inciso I do Regulamento Eleitoral;
- VI. certidões dos registros de distribuição de feitos criminais, interdições e tutelas da comarca da residência do candidato
- VII. certidão ou atestado negativo expedido pela Superintendência Nacional de Previdência Complementar PREVIC e pelo Instituto Nacional do Seguro Social INSS ou, na impossibilidade, declaração padrão do candidato, atestando a inexistência de penalidade administrativa na condição de servidor público ou por infração à legislação da seguridade social ou da previdência complementar
- VIII. declaração do candidato no sentido de que possui pleno conhecimento das normas constantes do Regulamento Eleitoral e do Estatuto do SERPROS Código de Conduta e Ética e, por conseguência, ao formalizar a sua inscrição, aceita todos os seus termos.
- IX. cópia de documento que comprove graduação em nível superior (frente e verso);
- X. se possuir, para conselheiros, o certificado emitido por entidade certificadora habilitada perante o sistema de previdência complementar, podendo esse documento ser apresentado em até um ano, a partir da data da posse, nos termos do Regulamento Eleitoral;
- XI. cópia do comprovante de residência (luz, gás ou telefone) emitido nos últimos três meses; e
- XII, para o candidato ao cargo de Diretor de Administração e Seguridade, a comprovação de que foi aprovado no processo seletivo prévio conduzido por empresa de mercado especializada em recrutamento de executivos para a verificação da qualificação técnica, conforme análise do Comitê de Elegibilidade e aprovação do Conselho Deliberativo.
- XIII, declaração do candidato que caso eleito deve apresentar o comprovante de afastamento do exercício da respectiva função incompatível até o dia anterior ao da sua posse, para os candidatos que ocupem cargos nos Conselhos ou diretoria de Patrocinadoras ou Instituidoras ou Entidades de Classes relativas às atividades desenvolvidas pelas Patrocinadoras ou Instituidoras, Entidades Sindicais, Associações de Participantes e/ou que sejam Empregados do SERPROS

## LEIA COM ATENÇÃO O AVISO N.º 01 DO EDITAL E **REGULAMENTO ELEITORAL. SEPARE TODOS OS DOCUMENTOS** QUE DEVERÃO SER ANEXADOS NO SISTEMA ELEITORAL.

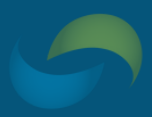

#### SERPROS CONHEÇA OS<br>CANDIDATOS INSCRIÇÃO DE **VOTE AGORA!** CANDIDATOS **ELEIÇÕES 2023 √Conselheiros (CDE e COF)** VDiretor de Administração e Seguridade 57 21 a 28/08/2023 15 49 67 Votação: Vote daqui a horas minutos

## AGORA LOGADO, NA PÁGINA DAS ELEIÇÕES CLIQUE EM "INSCRIÇÃO DE CANDIDATOS".

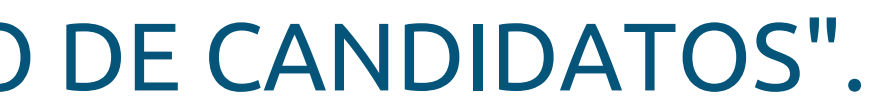

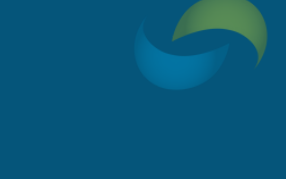

**PREENCHA COM ATENÇÃO OS DADOS**

**SOLICITADOS E ANEXE OS ARQUIVOS SOLICITADOS, CONFORME INSTRUÇÕES DO REGULAMENTO ELEITORAL.**

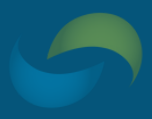

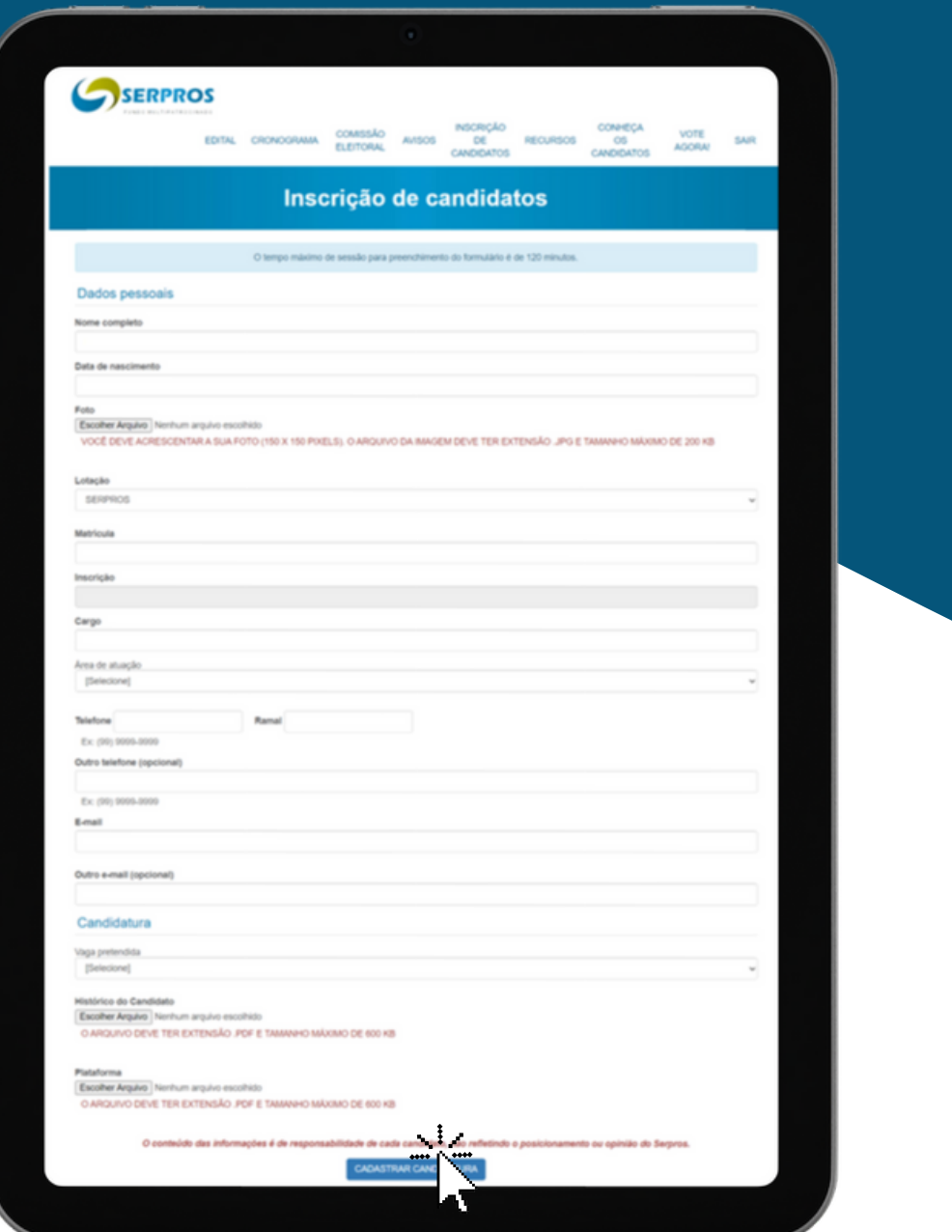

**DA TELA, DO AVISO N. º 01 E EDITAL E E EM SEGUIDA,**

CLIQUE EM "CADASTRAR CANDIDATURA" .

## **NA PARTE INFERIOR DA TELA, APARECERÃO TRÊS BOTÕES:**

**SALVAR ALTERAÇÕES** ANEXAR DOCUMENTOS **EXCLUIR CANDIDATURA** 

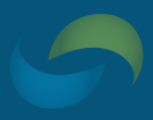

# COMPRECA VOTE SA Inscrição de candidato

**CLIQUE NO BOTÃO "ANEXAR DOCUMENTOS" PARA PROSSEGUIR COM A CANDIDATURA.**

**APARECERÁ UMA NOVA TELA PARA ANEXAR OS DOCUMENTOS SOLICITADOS.**

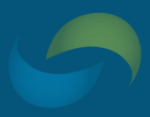

#### **Documentos** Descrição do Arquivo .<br>Forneca a descricão do arquivo conforme as instruções abaixo Escolher Arquivo Instrução Pr... de 2020 pdf O ARQUIVO DEVE TER EXTENSÃO .PDF E TAMANHO MÁXIMO DE 600 KB No preenchimento do campo DESCRICÃO, utilizar os itens de 1 a 11, seguindo a tabela a abaixo e conforme o conteúdo do documento anexado. DESCRIÇÃO DOCUMENTO A SER ANEXADO 1) REQUERIMENTO DE INSCRICÃO Requerimento de inspirâto disponibilizado no quadro de avisos presendido, assinado e datado em todos os campos (inclusive pelo suplente, no caso de candidaturas aos cargos de conselho)

Modelo padrão de currículo disponibilizado no quadro de avisos preenchido e assinado 3) COMPROVANTE DE EXPERIÊNCIA Declaração da Patrocinadora, Declaração de Autônomo, Declaração de Associação ou outro documento similar que comprove a

6) COMPROVANTE CURSO SUPERIOR Cópia do certificado de conclusão de graduação ou Diploma (frente e verso) ou outro documento que comprove a conclusão do

experiência nas atividades prevista em Requiameto 4) CERTIDÕES NEGATIVAS CRIMINAIS Certidões Negativas de Feitos Criminais Estadual (do domicílio do candidato) e Federa 5) CERTIDÃO DE INTERDIÇÃO E TUTELA Certidão Negativa de Interdições e Tutelas (do domicílio do candidato).

Cópia da identidade com CPF ou identidade e certidão de red

nivel superior 7) COMPROVANTE DE RESIDÊNCIA Conta de consumo em nome do candidato nos últimos 3 meses

2) CURRICULO PADRONIZADO

8) IDENTIDADE E CPF

**1. NO CAMPO "DESCRIÇÃO DO ARQUIVO" ,** INSIRA O NOME DO ARQUIVO CORRESPONDENTE, CONFORME OS ITENS 1 A 11 DA COLUNA "DESCRIÇÃO" .

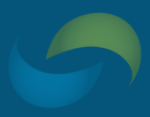

#### **Documentos** Descrição do Arquivo .<br>Forneca a descricão do arquivo conforme as instruções abaixo Escolher Arquive Instrução Pr... de 2020 pdf O ARQUIVO DEVE TER EXTENSÃO .PDF E TAMANHO MÁXIMO DE 600 KB No preenchimento do campo DESCRICÃO, utilizar os itens de 1 a 11, seguindo a tabela a abaixo e conforme o conteúdo do documento anexado. DESCRIÇÃO DOCUMENTO A SER ANEXADO 1) REQUERIMENTO DE INSCRICÃO Requestmento de inscrição disponibilizado no quadro de avisos presentido, assinado e datado em todos os campos (inclusive pelo suplente, no caso de candidaturas aos cargos de conselho)

Declaração da Patrocinadora, Declaração de Autônomo, Declaração de Associação ou outro documento similar que comprove a

Modelo padrão de currículo disponibilizado no quadro de avisos preenchido e assinado

Certidões Negativas de Feitos Criminais Estadual (do domicílio do candidato) e Federa

6) COMPROVANTE CURSO SUPERIOR Cópia do certificado de conclusão de graduação ou Diploma (frente e verso) ou outro documento que comprove a conclusão do

Cópia da identidade com CPF ou identidade e certidão de regularidade no Cadastro de Pess

experiência nas atividades prevista em Requiameto

Conta de consumo em nome do candidato nos últimos 3 meses

5) CERTIDÃO DE INTERDIÇÃO E TUTELA Certidão Negativa de Interdições e Tutelas (do domicílio do candidato)

slual supering

2) CURRICULO PADRONIZADO

3) COMPROVANTE DE EXPERIÊNCIA

4) CERTIDOES NEGATIVAS CRIMINAIS

7) COMPROVANTE DE RESIDÊNCIA

8) IDENTIDADE E CPF

## 2. EM SEGUIDA, ANEXE O ARQUIVO CORRESPONDENTE, CONFORME COLUNA "DOCUMENTO A **SER ANEXADO".**

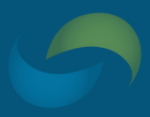

#### **Documentos** Descrição do Arquivo .<br>Forneca a descricão do arquivo conforme as instruções abaixo Escolher Arquivo Instrução Pr... de 2020 pdf O ARQUIVO DEVE TER EXTENSÃO .PDF E TAMANHO MÁXIMO DE 600 KB No preenchimento do campo DESCRICÃO, utilizar os itens de 1 a 11, seguindo a tabela a abaixo e conforme o conteúdo do documento anexado. DESCRIÇÃO DOCUMENTO A SER ANEXADO 1) REQUERIMENTO DE INSCRICÃO Requerimento de inscrição disponibilizado no quadro de avisos presendido, assinado e datado em todos os campos (inclusive pelo suplente, no caso de candidaturas aos cargos de conselho)

Modelo padrão de currículo disponibilizado no quadro de avisos preenchido e assinado 3) COMPROVANTE DE EXPERIÊNCIA Declaração da Patrocinadora, Declaração de Autônomo, Declaração de Associação ou outro documento similar que comprove a

6) COMPROVANTE CURSO SUPERIOR Cópia do certificado de conclusão de graduação ou Diploma (frente e verso) ou outro documento que comprove a conclusão do

Cópia da identidade com CPF ou identidade e certidão de regularidade no Cadastro de Pessoas Físicas

experiência nas atividades prevista em Requiameto 4) CERTIDÕES NEGATIVAS CRIMINAIS Certidões Negativas de Feitos Criminais Estadual (do domicilio do candidato) e Federal

5) CERTIDÃO DE INTERDIÇÃO E TUTELA Certidão Negativa de Interdições e Tutelas (do domicílio do candidato).

nivel superior 7) COMPROVANTE DE RESIDÊNCIA Conta de consumo em nome do candidato nos últimos 3 meses

2) CURRICULO PADRONIZADO

8) IDENTIDADE E CPF

- OS DOCUMENTOS ANEXADOS APARECERÃO **LISTADOS.**
- · NÃO É POSSÍVEL EXCLUIR ARQUIVOS, MAS O **CANDIDATO PODERÁ ANEXAR QUANTOS** ARQUIVOS DESEJAR.
- **ESSES DOCUMENTOS SOMENTE PODERÃO SER ANEXADOS DURANTE O PERÍODO DE INSCRIÇÃO.**

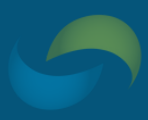

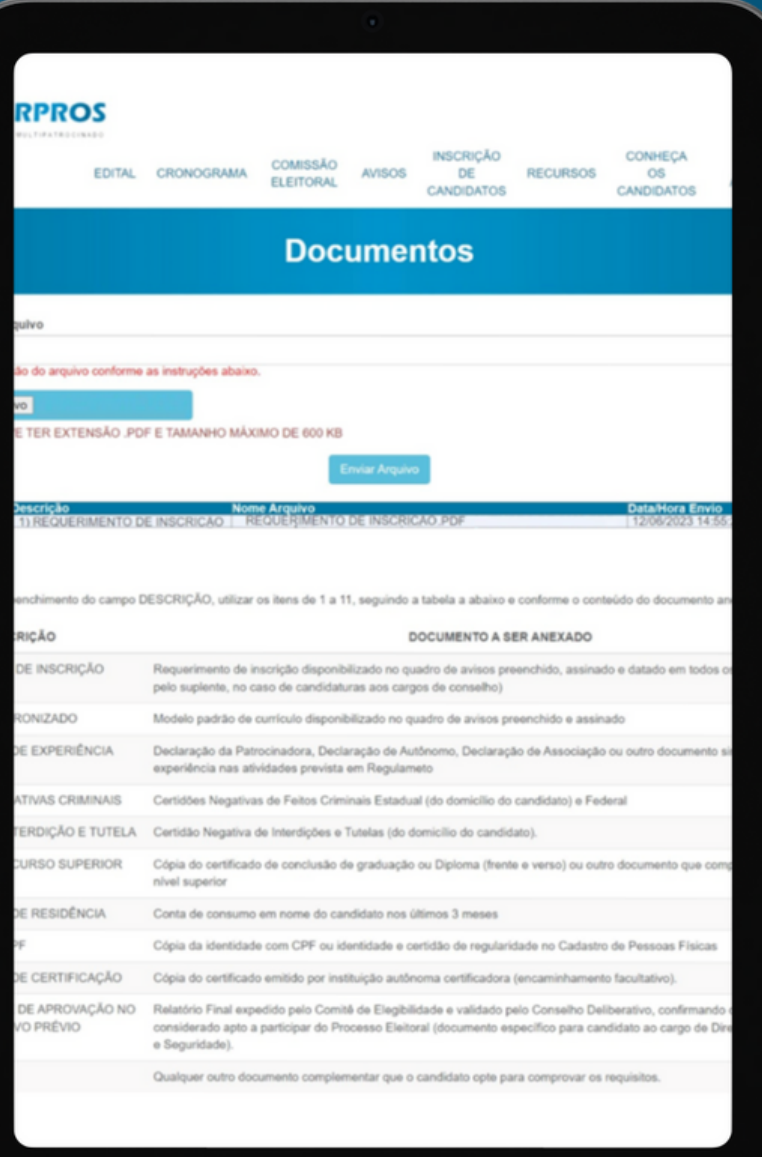

CLIQUE NO CAMPO QUE DESEJA ALTERAR, FAÇA A ALTERAÇÃO E CLIQUE EM "SALVAR ALTERAÇÕES".

CLIQUE EM "EXCLUIR CANDIDATURA".

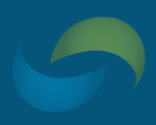

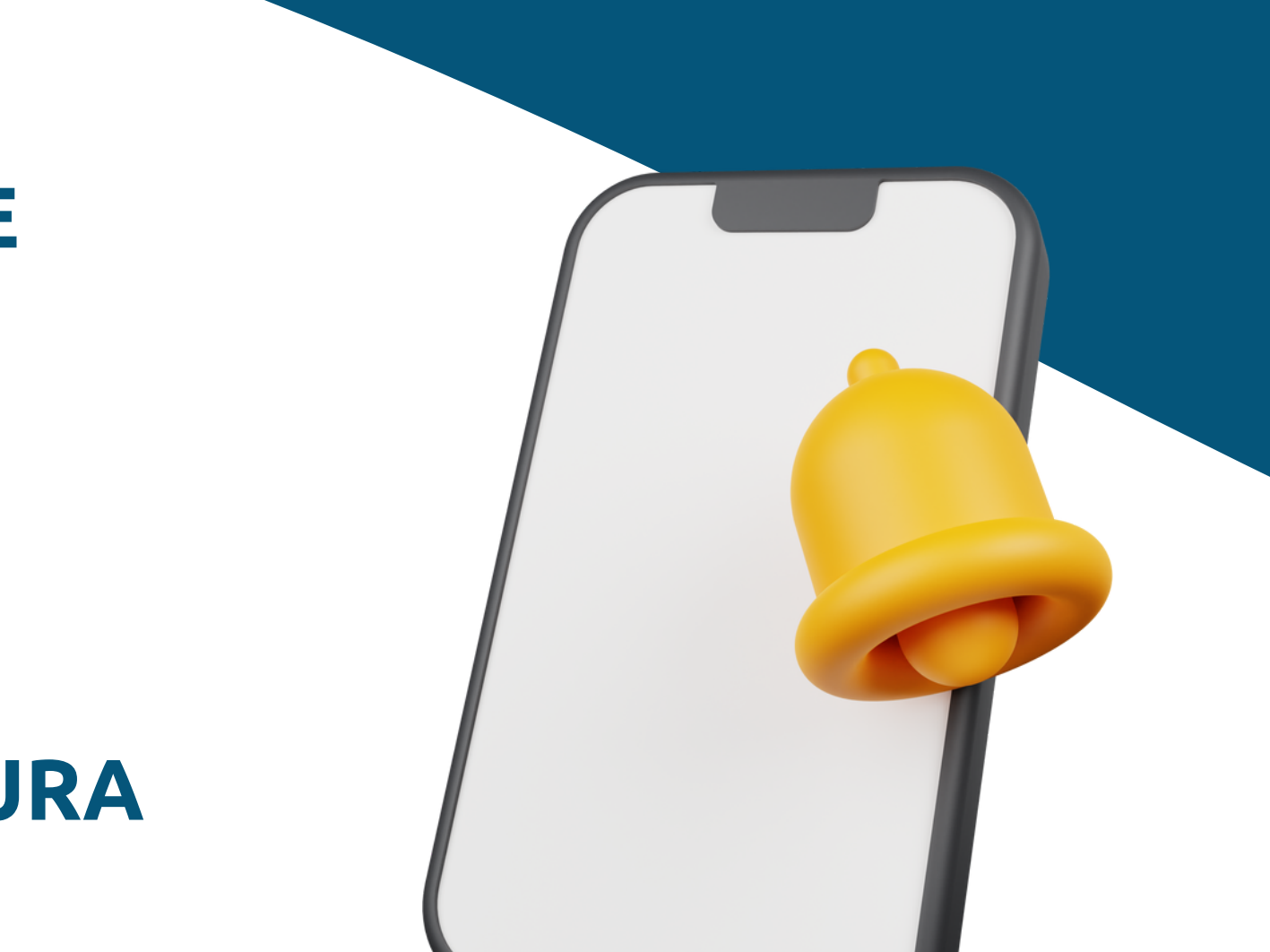

## **É POSSÍVEL EDITAR OS SEUS DADOS ANTES DE CONCLUIR A SUA CANDIDATURA.**

## **TAMBÉM É POSSÍVEL DESISTIR DA CANDIDATURA**

#### 721 10 10 Horário de atendimento: das 9h às 18h

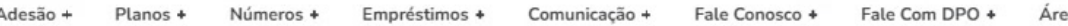

#### **Processo Eleitoral 2023**

partir de junho de 2023, ocorrerão eleições para novos representantes, na ndução da entidade, conforme previsto no Estatuto do Serpros.

Serão eleitos um titular e um suplente para o Conselho Deliberativo, um titular e nte para o Conselho Fiscal e o Diretor de Administração e Seguridade

Os participantes e assistidos interessados em disputar as eleições devem fica stentos ao edital e ao cronograma.

**ACESSE O SITE OFICIAL DAS ELEIÇÕES** 

#### **Comissão Eleitoral**

## ACOMPANHE AS NOTÍCIAS NA PÁGINA ESPECIAL DAS ELEIÇÕES 2023: SERPROS.COM.BR/PROCESSO-ELEITORAL-2023

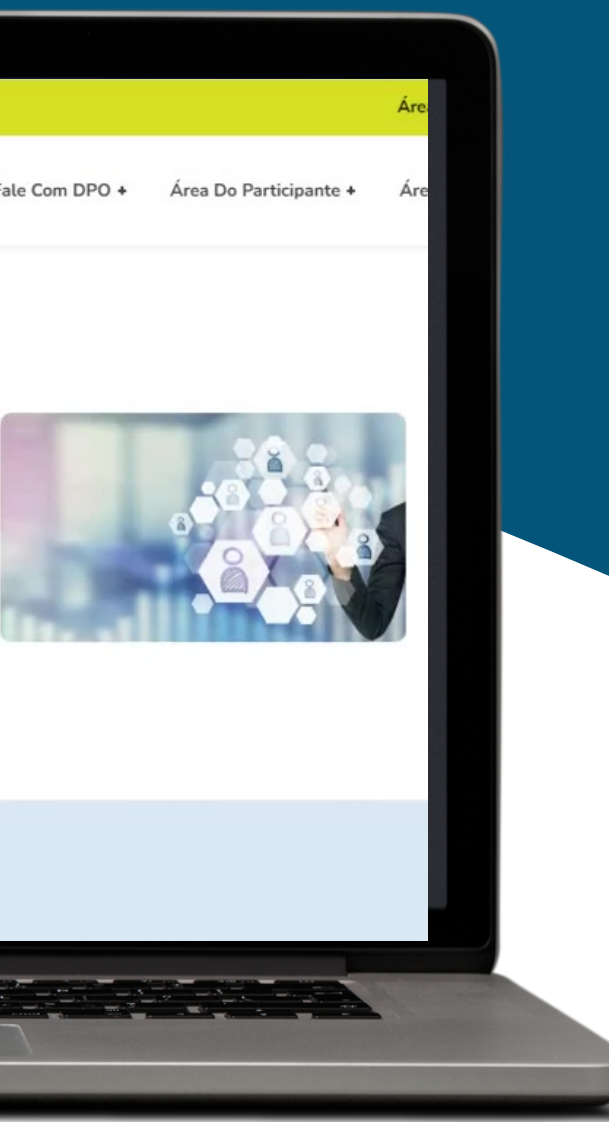

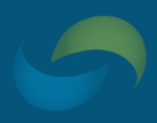

ENVIE UM E-MAIL PARA A COMISSÃO ELEITORAL: COMISSAO.ELEITORAL@SERPROS.COM.BR

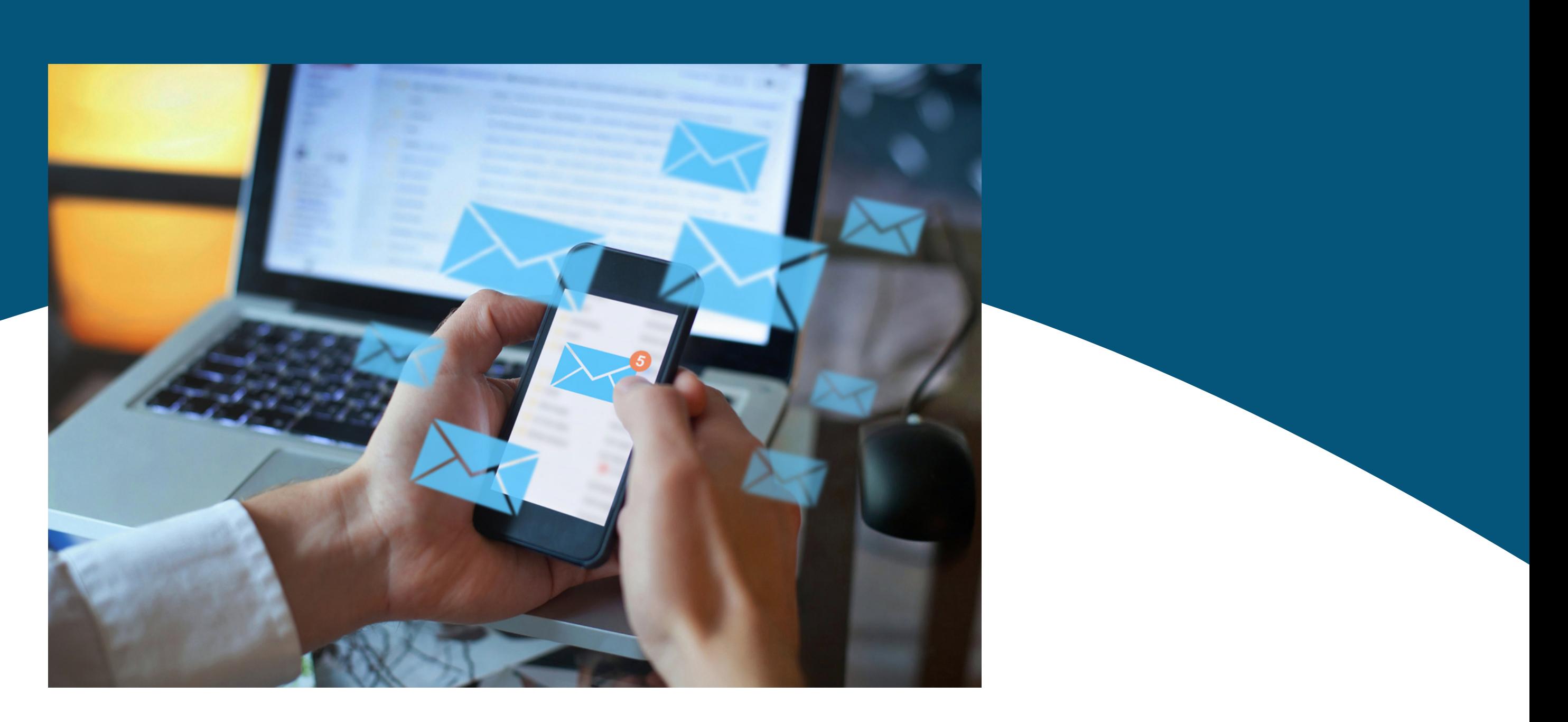

## **EM CASO DE DÚVIDAS,**